Création des tableaux avec Photoshop Elements, version 10 ou supérieur

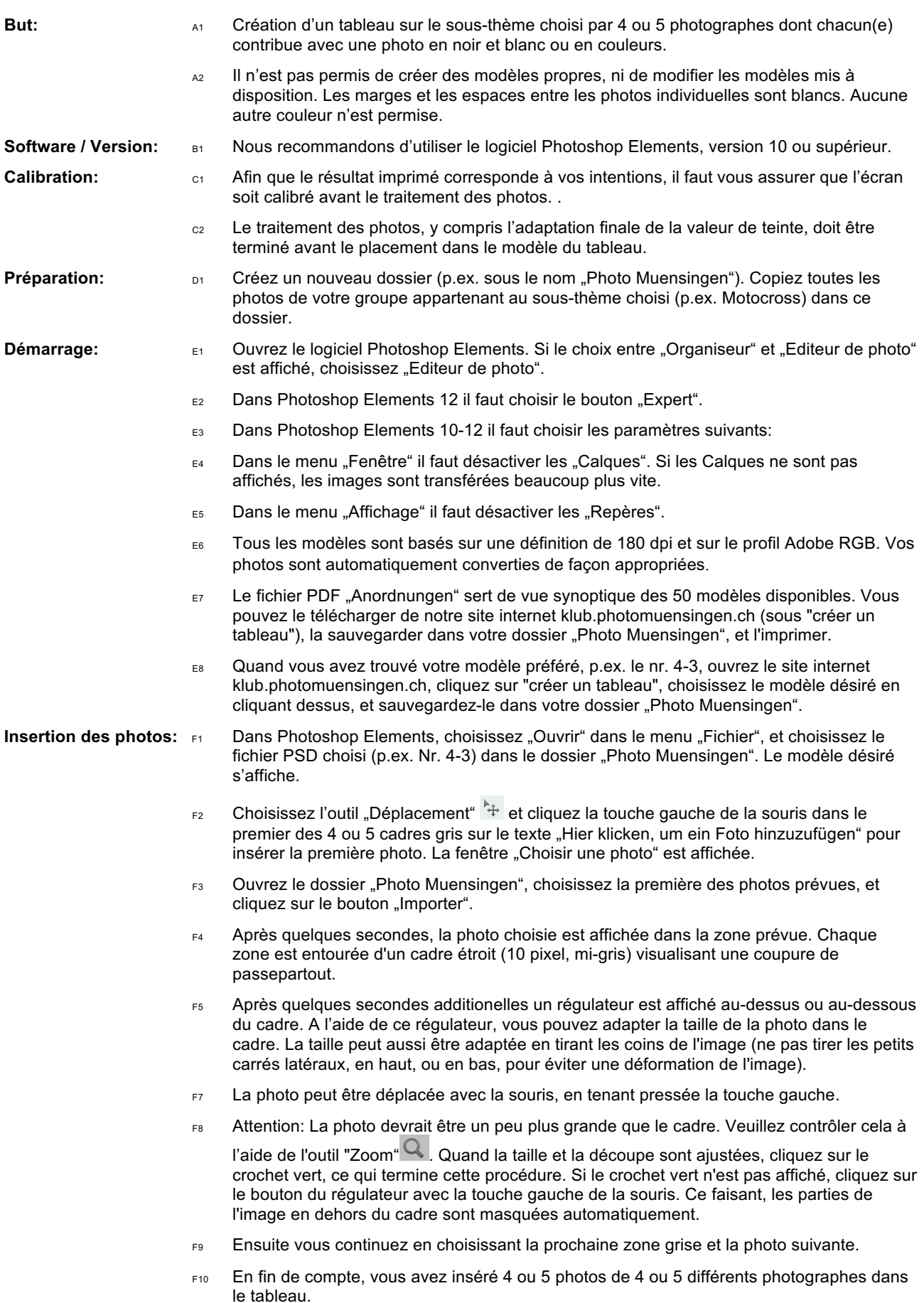

## Concours des photo-clubs page 2

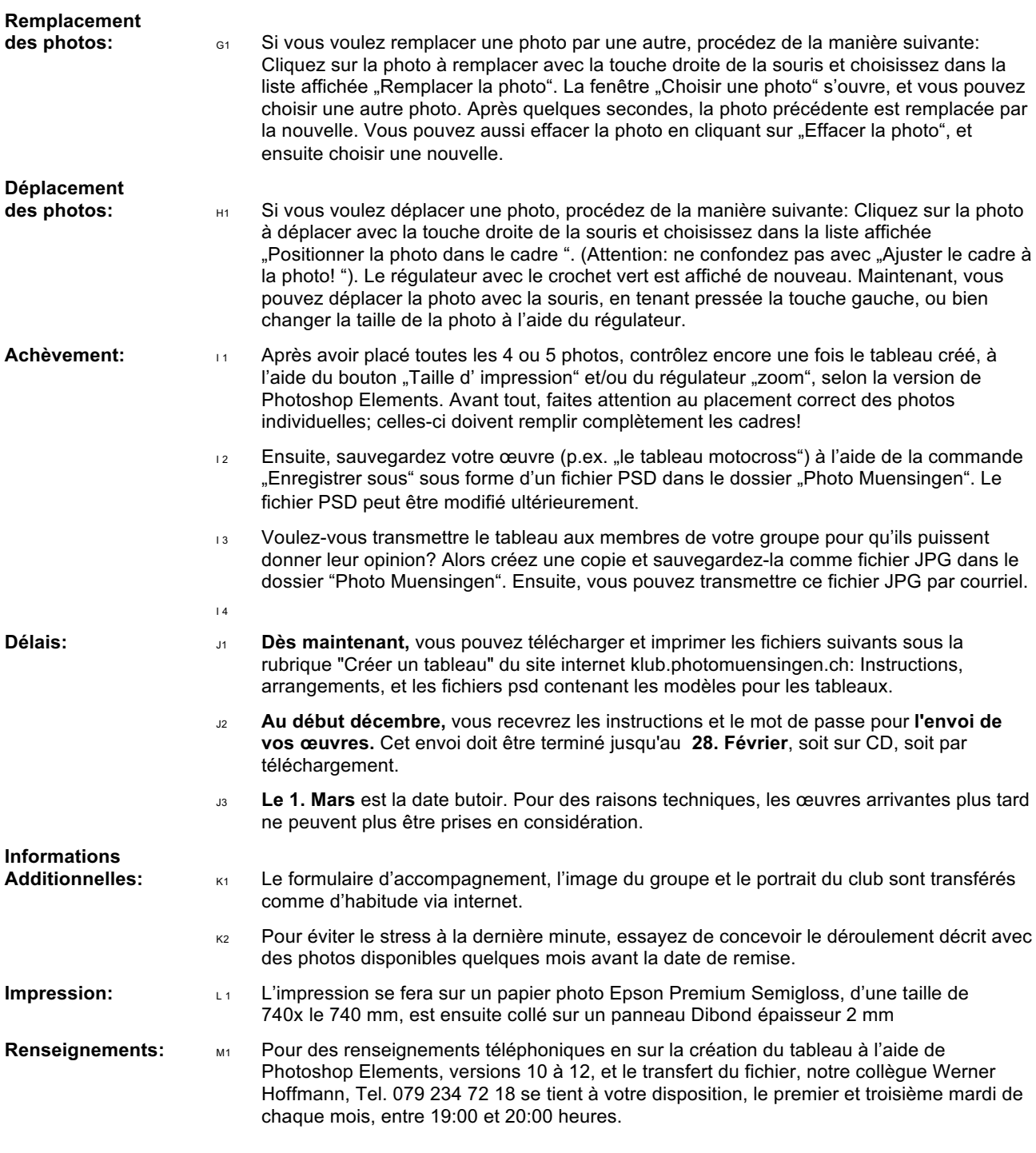

Photo Münsingen/ DW/03.06.2018